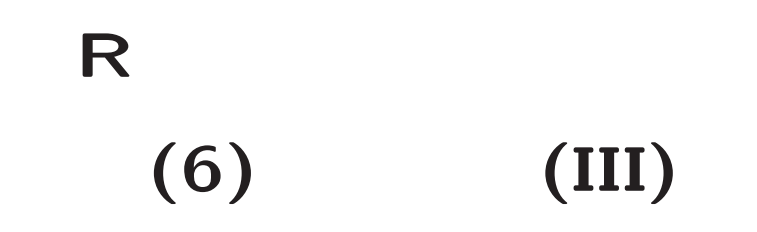

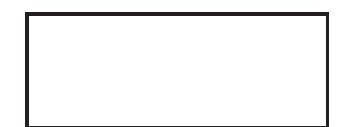

 $(p)$ 

 $\bullet$ 

 $\bullet$ 

 $\boldsymbol{y} = \boldsymbol{X}\boldsymbol{\beta} + \boldsymbol{\epsilon}, \ \ \ \ \ \boldsymbol{\epsilon} \sim N_n(\boldsymbol{0}, \sigma^2 \boldsymbol{I}_n)$  $\boldsymbol{\beta} = [\beta_0, \ldots \, , \beta_p]^\prime$ *β* **ˆ** $\hat{\beta} = (X'X)^{-1}X'y, \quad \hat{y} = X\hat{\beta}, \quad e = y - \hat{y}$ 

$$
\frac{\hat{\boldsymbol{\beta}}-\boldsymbol{\beta}}{\sigma} \sim N_{p+1}(\mathbf{0}, (\boldsymbol{X}'\boldsymbol{X})^{-1}), \quad \frac{\|\boldsymbol{e}\|^2}{\sigma^2} \sim \chi^2_{n-p-1}
$$

$$
\hat{\beta} \sim N_{p+1}(\beta, \sigma^2(\mathbf{X}'\mathbf{X})^{-1})
$$
  
 $a \times (p+1)$   $A$   
 $\hat{\mathbf{w}} = A\hat{\beta}$ 

$$
E(\hat{w}) = E(A\hat{\beta}) = AE(\hat{\beta}) = A\beta
$$
  
\n
$$
V(\hat{w}) = E\{(\hat{w} - E(\hat{w}))(\hat{w} - E(\hat{w}))'\}
$$
  
\n
$$
= E\{A(\hat{\beta} - \beta)(\hat{\beta} - \beta)'\}^{\prime} = \sigma^2 A(X'X)^{-1}A'
$$

 $X = QR$  **QR**  $A = R$   $\gamma = R\beta$  $R(X'X)^{-1}R' = R(R'R)^{-1}R' = RR^{-1}(R')^{-1}R' = I_{p+1}$ 

$$
\frac{\hat{\gamma} - \gamma}{\sigma} = \frac{R(\hat{\beta} - \beta)}{\sigma} \sim N_{p+1}(0, I_{p+1})
$$

```
> n <- 30 # n = 30
> B <- 10000 # B = 10000
> x <- runif(n,min=0,max=5) # x ~ U(0,5) n
> y <- x # y=x
> sd0 <- 1
> ee <- matrix(rnorm(n*B,mean=0,sd=sd0),n) # N(0,1)
> yy <- y + ee # y = x + e
> ## QR
> x1 <- \text{cbind}(1,\text{x}) #
> q1 <- qr(x1)
> Q1 <- qr.Q(q1) # Q
> R1 <- qr.R(q1) # R
> IR1 <- solve(R1) # R
> ##
> b0 <- c(0,1) #
> g0 <- R1 %*% b0 #
> ##
```
- > gg <- t(Q1) %\*% yy #
- > bb <- IR1 %\*% gg #

- > round(rbind(x,yy[,1]),2)
- $[0,1]$   $[0,2]$   $[0,3]$   $[0,4]$   $[0,5]$   $[0,6]$   $[0,7]$   $[0,8]$   $[0,9]$   $[0,10]$   $[0,11]$   $[0,12]$   $[0,13]$   $[0,13]$ <sup>x</sup> 1.98 0.13 0.86 0.31 4.45 0.19 2.89 2.60 2.97 4.34 3.62 4.79 3.07 4. 1.67 2.28 -1.31 -0.89 3.66 -0.83 3.53 1.15 4.10 4.95 5.75 3.87 3.86 4. [,15] [,16] [,17] [,18] [,19] [,20] [,21] [,22] [,23] [,24] [,25] [,26] [,2
- <sup>x</sup> 2.78 4.27 1.97 3.90 2.55 0.21 1.95 3.79 3.69 2.68 0.60 1.50 1. 4.33 4.29 1.80 3.65 2.21 -0.85 2.79 4.15 2.65 -0.10 0.35 2.47 1. [,28] [,29] [,30]
- <sup>x</sup> 2.59 0.79 3.88

4.07 1.04 4.19

> bb[,1]

x -0.2268940 1.0802004

> ##

> round(rbind(x,yy[,2]),2) [,1] [,2] [,3] [,4] [,5] [,6] [,7] [,8] [,9] [,10] [,11] [,12] [,13] [,14]

- <sup>x</sup> 1.98 0.13 0.86 0.31 4.45 0.19 2.89 2.60 2.97 4.34 3.62 4.79 3.07 4.2 9 1.01 1.68 0.79 -1.23 3.69 0.40 3.98 2.39 3.50 4.01 2.65 3.76 5.27 5.7 6 [,15] [,16] [,17] [,18] [,19] [,20] [,21] [,22] [,23] [,24] [,25] [,26] [, 2 <sup>x</sup> 2.78 4.27 1.97 3.90 2.55 0.21 1.95 3.79 3.69 2.68 0.60 1.5 1.
- 4.15 2.93 3.80 2.32 2.45 -0.73 1.62 3.60 2.45 3.27 -0.62 1.4 -0. [,28] [,29] [,30]
- <sup>x</sup> 2.59 0.79 3.88
	- 3.15 0.63 3.93
- > bb[,2]

-0.08195452 0.97730787

```
> ##
```

```
> <code>matplot(x,yy[,1:9])</code>
```
> for(k in 1:9) abline(bb[,k],col=k,lwd=2)

x

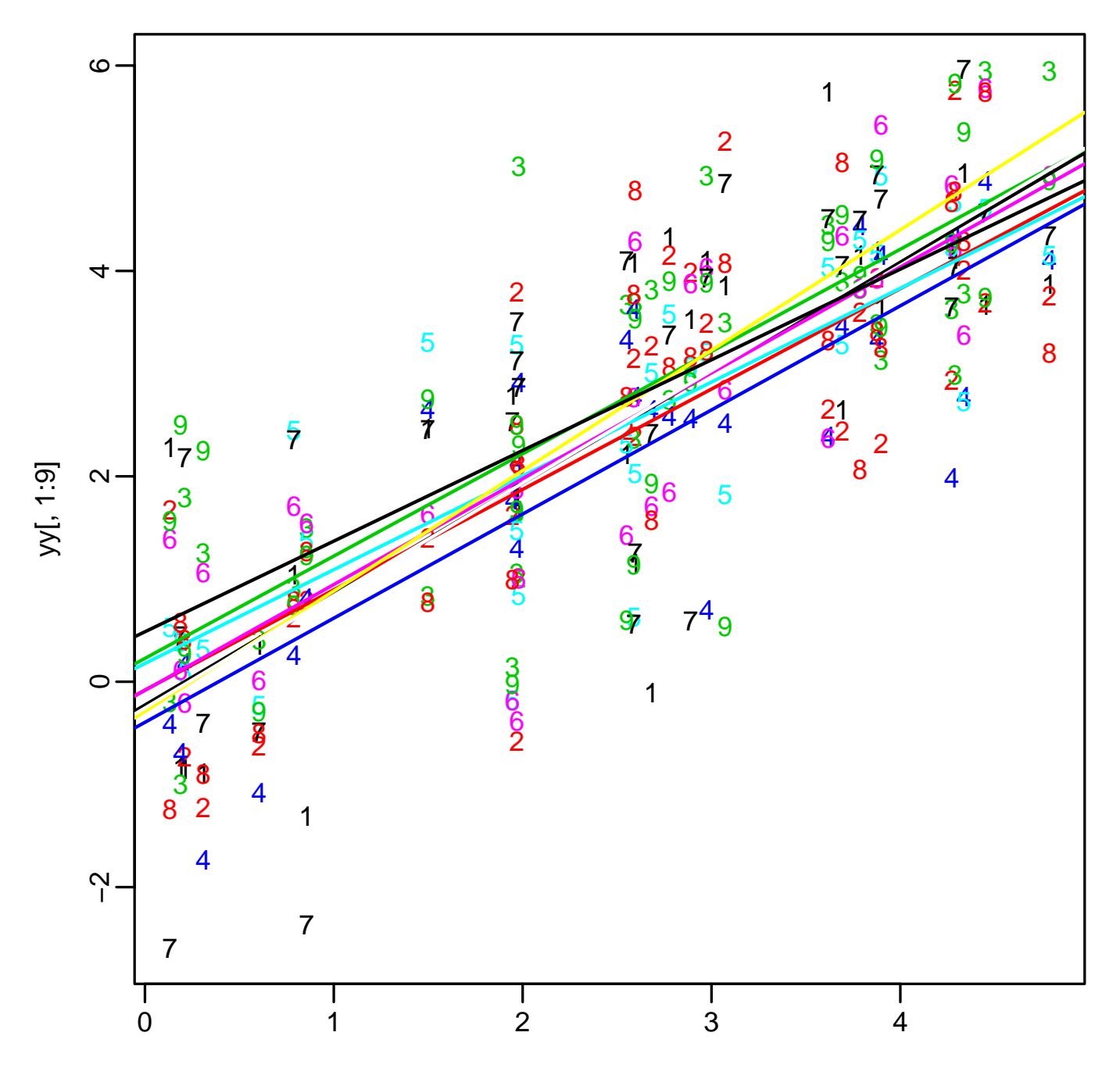

x

```
> plot(gg[1,],gg[2,])
> abline(v=g0[1],col=2)
> abline(h=g0[2],col=2)
> r <- sd0*sqrt(qchisq(0.95,length(b0))) # sd=1
> r
[1] 2.447747
> i <- seq(0,2*pi,length=300)
> lines(cbind(g0[1]+r*cos(i),g0[2]+r*sin(i)),col=4,lwd=2)
> ##
> rr <- apply(gg,2,function(v) sqrt(sum((v-g0)^2)))
> sum(rr<=r)
[1] 9520
> ##
> plot(bb[1,],bb[2,])
> abline(v=b0[1],col=2)
> abline(h=b0[2],col=2)
> lines(cbind(g0[1]+r*cos(i),g0[2]+r*sin(i)) %*% t(IR1),col=4,lwd=2)
```
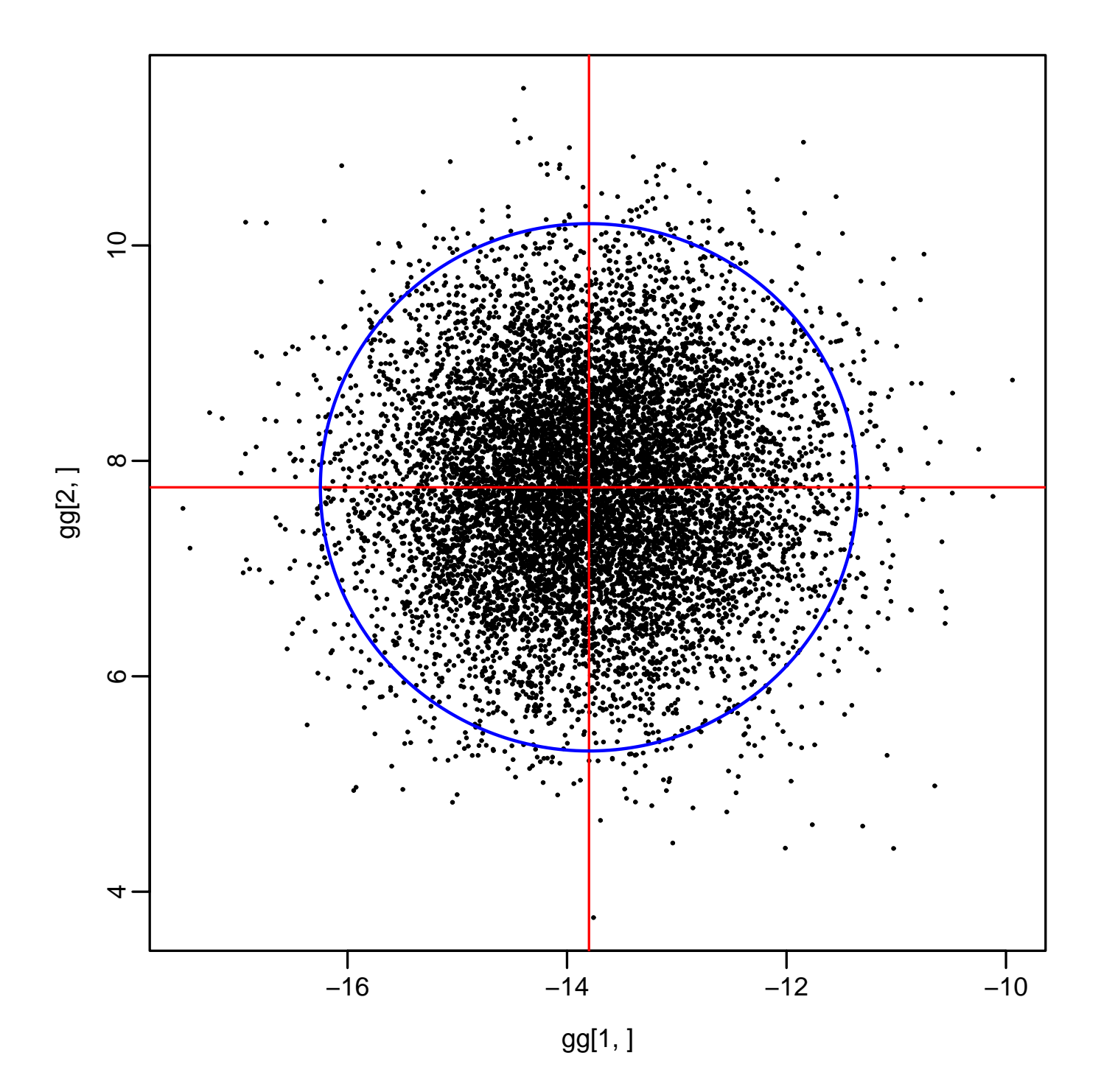

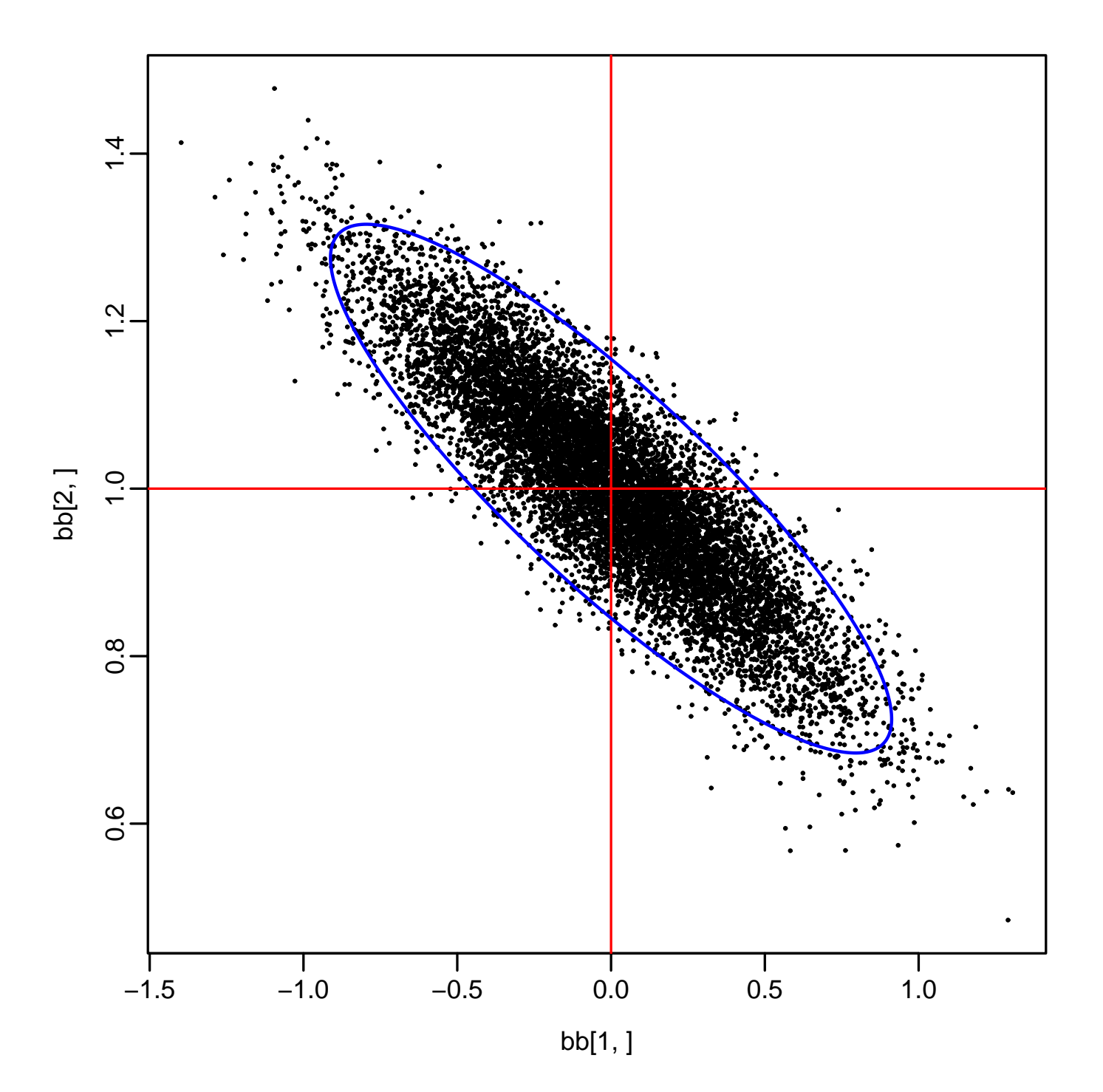

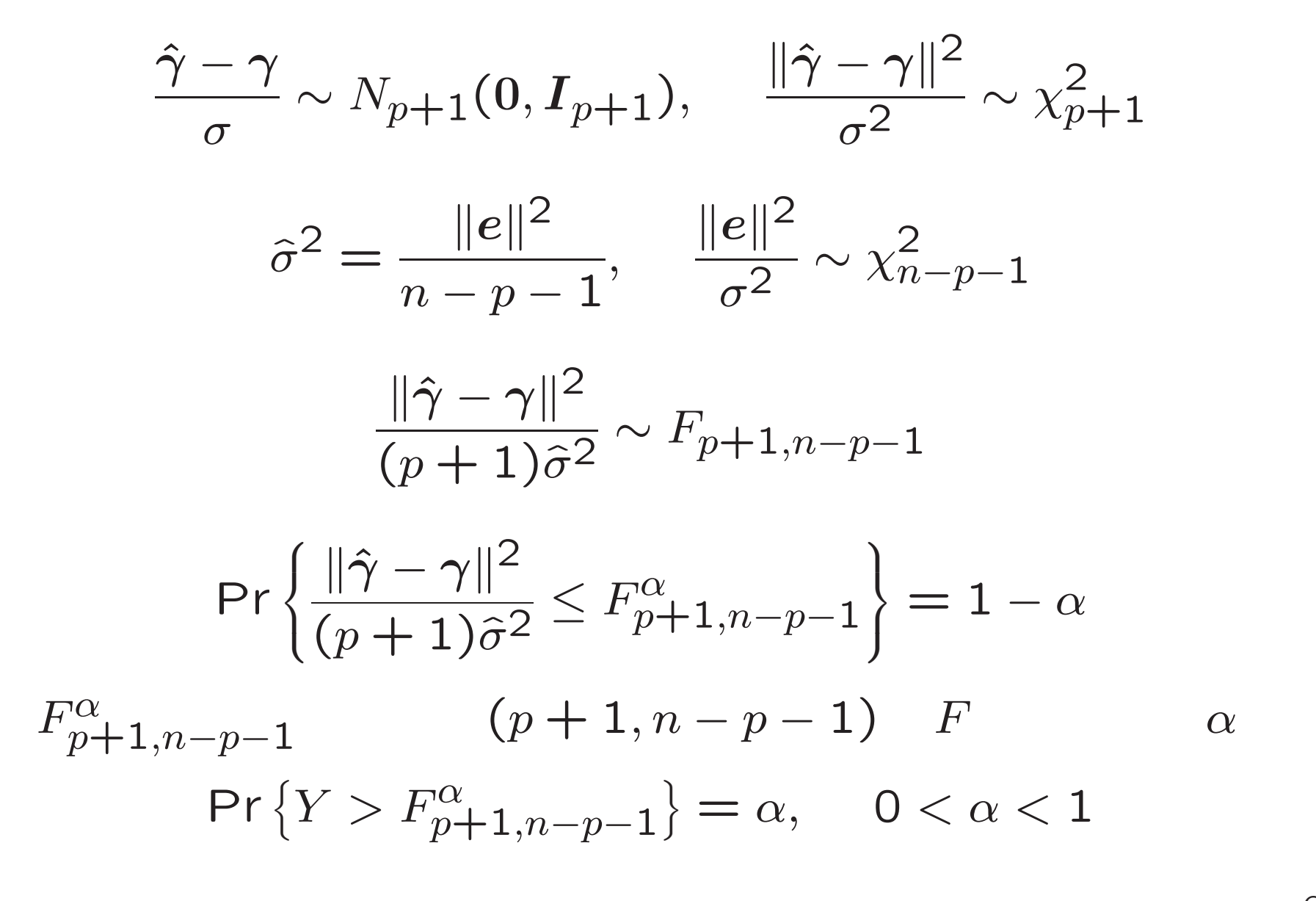

- > zz <- yy x1 %\*% bb #
- $>$  ss <- apply(zz,2,function(v) sum(v $\ast$ v)) #
- > hist(ss/s0^2,breaks=30,prob=T)
- > j1 <- seq(min(ss/s0^2),max(ss/s0^2),length=300)
- > lines(j1,dchisq(j1,n-length(b0)))

### > ##

- > hist(rr^2/s0^2,breaks=30,prob=T)
- > j2 <- seq(min(rr^2/s0^2),max(rr^2/s0^2),length=300)
- > lines(j2,dchisq(j2,length(b0)))

> ## F

- > ff <- (rr^2/length(b0))/(ss/(n-length(b0)))
- > hist(ff,breaks=30,prob=T)
- > j3 <- seq(min(ff),max(ff),length=300)
- > lines(j3,df(j3,length(b0),n-length(b0)))
- > f0 <- qf(0.95,length(b0),n-length(b0))

> f0

[1] 3.340386

# > sum(ff>f0) [1] 487

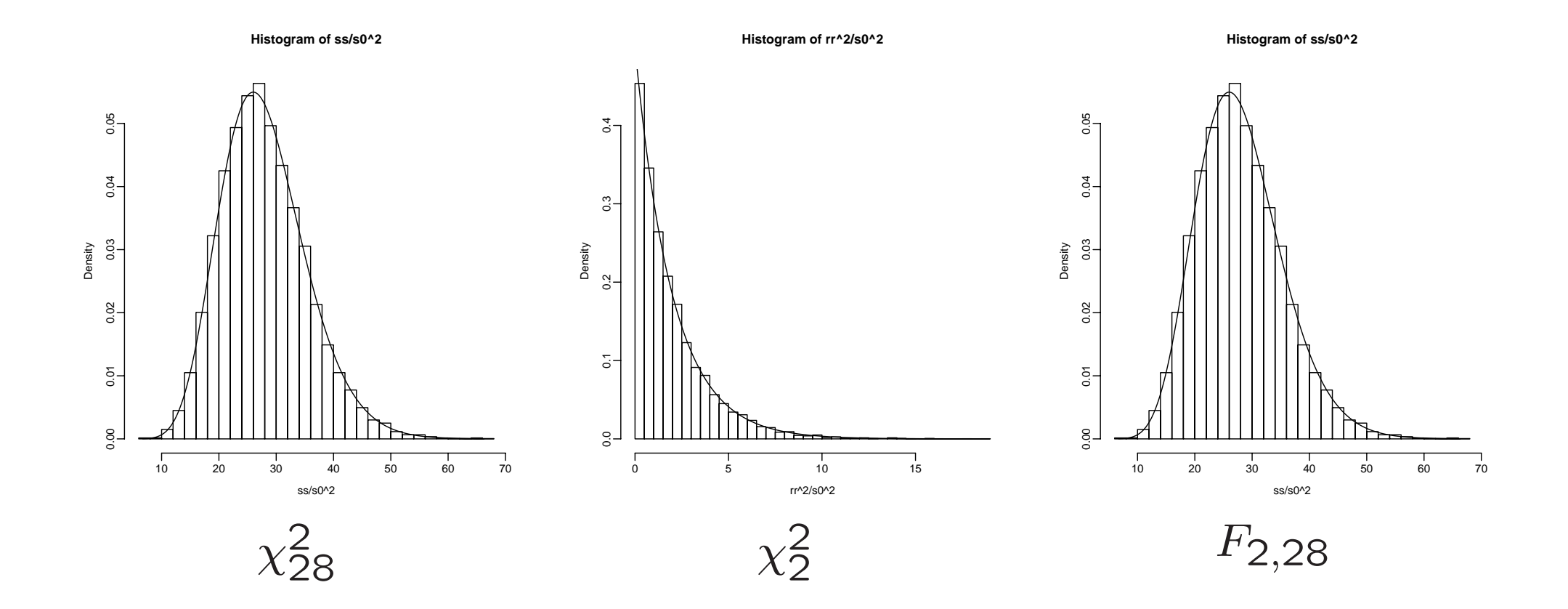

$$
C_{\gamma}^{1-\alpha}(\hat{\gamma}, \hat{\sigma}^2) = \left\{\gamma : ||\gamma - \hat{\gamma}|| \leq \hat{\sigma}\sqrt{(p+1)F_{p+1,n-p-1}^{\alpha}}\right\}
$$

$$
\Pr\left\{\gamma \in C_{\gamma}^{1-\alpha}(\hat{\gamma}, \hat{\sigma}^2)\right\} = 1 - \alpha
$$

$$
\gamma = R\beta
$$

$$
C_{\beta}^{1-\alpha}(\hat{\beta}, \hat{\sigma}^2) = \left\{\beta : \frac{(\beta - \hat{\beta})'(X'X)(\beta - \hat{\beta})}{\hat{\sigma}^2} \le (p+1)F_{p+1, n-p-1}^{\alpha}\right\}
$$
  
Pr $\left\{\beta \in C_{\beta}^{1-\alpha}(\hat{\beta}, \hat{\sigma}^2)\right\} = 1 - \alpha$ 

> ## > f0 <- qf(0.95,length(b0),n-length(b0)) # <sup>F</sup> 5% > rr0 <- sqrt(length(b0)\*f0\*(ss/(n-length(b0)))) # > sum(rr <= rr0) [1] 9513 > sum(rr <sup>&</sup>gt; rr0) [1] 487 > a <- 1:100 # 100 > sum(rr[a] <sup>&</sup>gt; rr0[a])  $\lceil 1 \rceil$  7 > sum(rr[a] <sup>&</sup>gt; r) [1] 5 > plot(gg[1,],gg[2,],type="n") # > for(k in a) lines(cbind(gg[1,k]+rr0[k]\*cos(i),gg[2,k]+rr0[k]\*sin(i)),col=3, > points(gg[1,a],gg[2,a],lwd=2) > points(gg[1,1],gg[2,1],col=2,lwd=4) # > lines(cbind(gg[1,1]+rr0[1]\*cos(i),gg[2,1]+rr0[1]\*sin(i)),col=2,lwd=4)

> abline(v=g0[1],col=2) #

- > abline(h=g0[2],col=2)
- > lines(cbind(g0[1]+r\*cos(i),g0[2]+r\*sin(i)),col=4,lwd=4)

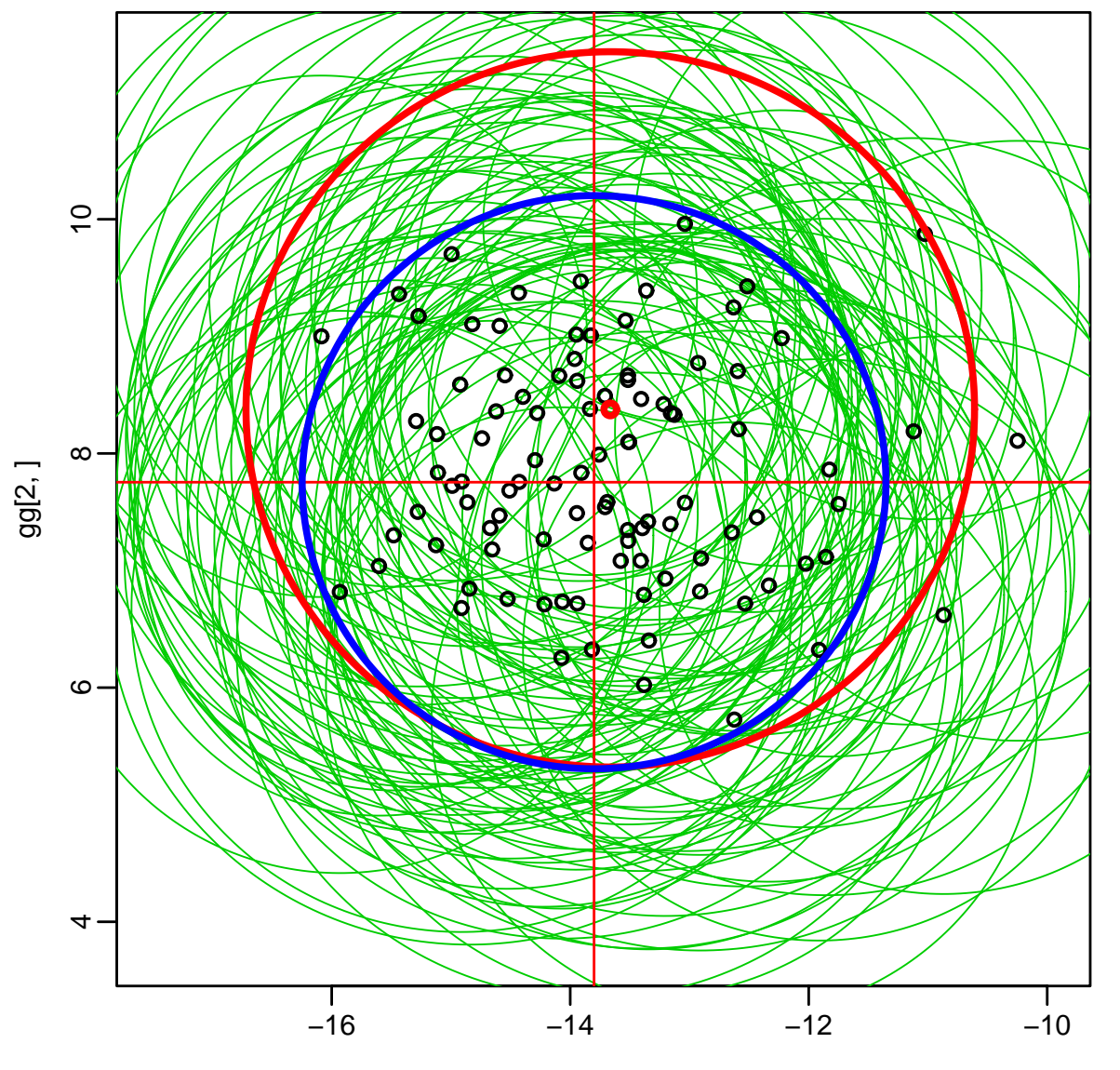

gg[1, ]

- > plot(bb[1,],bb[2,],type="n") #
- > for(k in a) lines(cbind(gg[1,k]+rr0[k]\*cos(i),
- $+$  $gg[2,k]+rr0[k]*sin(i))$  %\*% t(IR1),col=3,lwd=1)
- > points(bb[1,a],bb[2,a],lwd=2)
- > points(bb[1,1],bb[2,1],col=2,lwd=4) #
- > lines(cbind(gg[1,1]+rr0[1]\*cos(i),gg[2,1]+rr0[1]\*sin(i)) %\*% t(IR1),
- $+$  $col=2,$ lwd=4)
- > abline(v=b0[1],col=2) #
- > abline(h=b0[2],col=2)
- > lines(cbind(g0[1]+r\*cos(i),g0[2]+r\*sin(i)) %\*% t(IR1),col=4,lwd=4)

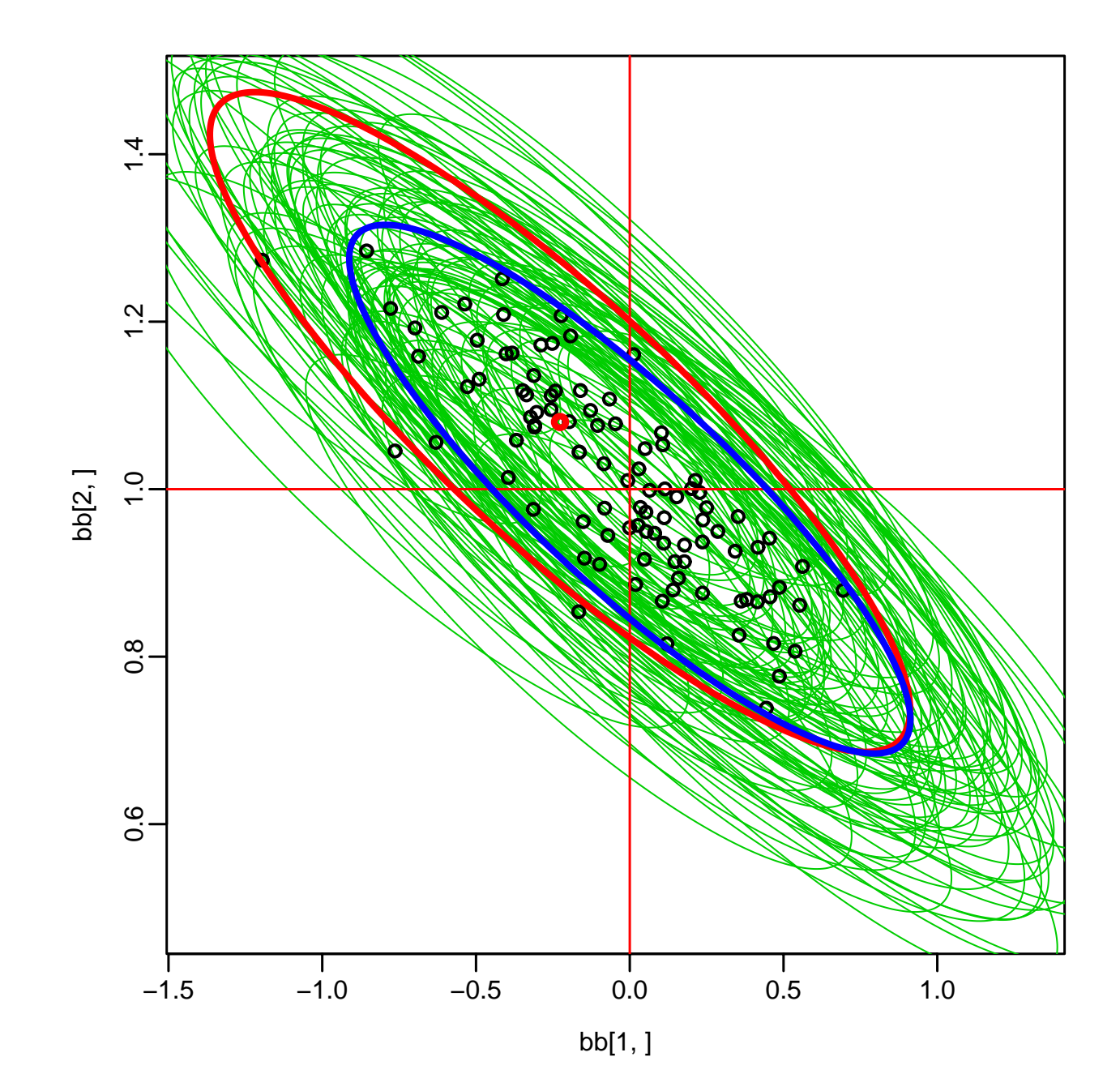

$$
w = a'\beta
$$
  
\n
$$
C_w^{*1-\alpha}(\hat{\beta}, \hat{\sigma}^2) = \left\{ w : w = a'\beta, \beta \in C_\beta^{1-\alpha}(\hat{\beta}, \hat{\sigma}^2) \right\}
$$
  
\n
$$
\Pr \left\{ w \in C_w^{*1-\alpha}(\hat{\beta}, \hat{\sigma}^2) \right\} \ge 1 - \alpha
$$
  
\n
$$
w = a'R^{-1}\gamma = b'\gamma
$$
  
\n(Schwarz)  
\n
$$
|w - \hat{w}| = |b'(\hat{\gamma} - \gamma)| \le ||b|| \cdot ||\hat{\gamma} - \gamma||
$$
  
\n
$$
b \quad \hat{\gamma} - \gamma
$$
  
\n
$$
||b|| = \sqrt{a'(X'X)^{-1}a}
$$

 $C^{*1-\alpha}_{w}(\hat{\beta}, \hat{\sigma}^2) = \left\{ w : |w - \hat{w}| \le ||b|| \hat{\sigma} \sqrt{(p+1)F^{\alpha}_{p+1, n-p-1}} \right\}$ 

$$
w = a'\beta = b'\gamma
$$

$$
\hat{w} = a'\hat{\beta} = b'\hat{\gamma} \sim N(b'\gamma, \sigma^2 ||b||^2)
$$

$$
\frac{||\hat{w} - w||^2}{\hat{\sigma}^2 ||b||^2} \sim F_{1, n-p-1}, \quad \frac{\hat{w} - w}{\hat{\sigma} ||b||} \sim t_{n-p-1}
$$

$$
C_w^{1-\alpha}(\hat{\beta}, \hat{\sigma}^2) = \left\{ w : |w - \hat{w}| \le ||b|| \hat{\sigma} \sqrt{F_{1, n-p-1}^{\alpha}} \right\}
$$

$$
\Pr \left\{ w \in C_w^{1-\alpha}(\hat{\beta}, \hat{\sigma}^2) \right\} = 1 - \alpha
$$

11

$$
( )
$$
\n
$$
x'\beta
$$
\n
$$
s^2 = \hat{\sigma}^2 x'(X'X)^{-1}x
$$
\n
$$
C_{x'\beta}^{*1-\alpha}(\hat{\beta}, \hat{\sigma}^2) = \left\{ x'\beta : |x'\beta - x'\hat{\beta}| \le s\sqrt{(p+1)F_{p+1,n-p-1}^{\alpha}} \right\}
$$
\n
$$
C_{x'\beta}^{1-\alpha}(\hat{\beta}, \hat{\sigma}^2) = \left\{ x'\beta : |x'\beta - x'\hat{\beta}| \le s\sqrt{F_{1,n-p-1}^{\alpha}} \right\}
$$
\n
$$
C_{x'\beta}^{1-\alpha}(\hat{\beta}, \hat{\sigma}^2) \subset C_{x'\beta}^{*1-\alpha}(\hat{\beta}, \hat{\sigma}^2)
$$
\n
$$
\Pr \left\{ x'\beta \in C_{x'\beta}^{*1-\alpha}(\hat{\beta}, \hat{\sigma}^2), \forall x \right\} = 1 - \alpha
$$
\n
$$
\Pr \left\{ x'\beta \in C_{x'\beta}^{1-\alpha}(\hat{\beta}, \hat{\sigma}^2) \right\} = 1 - \alpha, \quad \forall x
$$

```
>  ##\# # (
> ss[1]/(n-length(b0)) #
[1] 1.396646
> jx <- seq(min(x),max(x),length=300) # x
> jx1 <- \texttt{cbind(1,jx)}> jy <- jx1 %*% bb[,1] # y
> jss <- apply(jx1 %*% IR1,1,function(v)sum(v*v))
> js <- sqrt(jss*ss[1]/(n-length(b0))) # y
> a1 <- sqrt(length(b0)*qf(0.95,length(b0),n-length(b0))) #
> a1
[1] 2.584719
> a2 <- sqrt(qf(0.95,1,n-length(b0))) #
> a2
[1] 2.048407
> ##
> plot(x,yy[,1]) #
> abline(bb[,1]) #
> lines(jx,jy+js*a1,col=2,lwd=2) # 95% ( 13
```
- > lines(jx,jy-js\*a1,col=2,lwd=2) # 95%
- > lines(jx,jy+js\*a2,col=4,lty=2,lwd=2) # 95%
- > lines(jx,jy-js\*a2,col=4,lty=2,lwd=2) # 95%

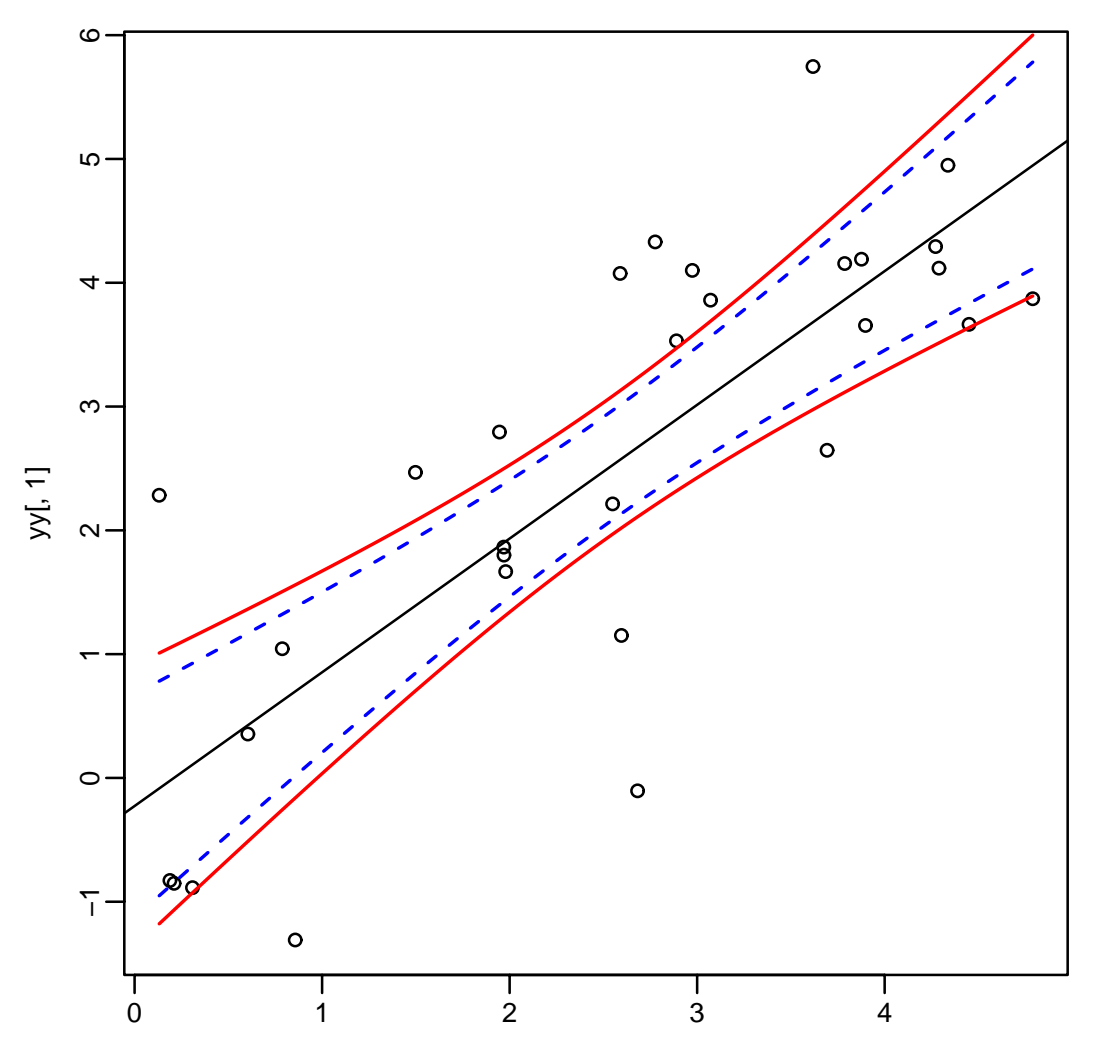

(

```
> jyy <- jx1 %*% bb # y x
> dim(jyy)
[1] 300 10000
> jdd <- abs(jyy - jx) #
> jsss <- sqrt(jss %*% t(ss)/(n-length(b0))) # y
> dim(jsss)
[1] 300 10000
> sum(apply(jdd <= jsss*a1,2,all))/10000 # x
[1] 0.955
> sum(apply(jdd <= jsss*a2,2,all))/10000 #
[1] 0.8688
> sum(jdd <= jsss*a1)/(300*10000) # x
[1] 0.9849633
> sum(jdd <= jsss*a2)/(300*10000) # x
[1] 0.9509127
```

```
> ##
> a <- (1:100)[apply(jdd[,1:100] > jsss[,1:100]*a1,2,any)]
> a
[1] 29 42 43 53 55 61 81
> plot(0,0,xlim=c(0,5),ylim=c(0,5),type="n",xlab="x",ylab="y")
> for(k in 1:100) { #
+ lines(jx,jyy[,k]+jsss[,k]*a1,col=3,lwd=1) # 95%
                                                               (
+ lines(jx,jyy[,k]-jsss[,k]*a1,col=3,lwd=1) # 95%
                                                               (
+ }
> for(k in a) { #
+ lines(jx,jyy[,k]+jsss[,k]*a1,col=2,lwd=2)
+ lines(jx,jyy[,k]-jsss[,k]*a1,col=4,lwd=2)
+ }
> abline(b0,lwd=4) #
```
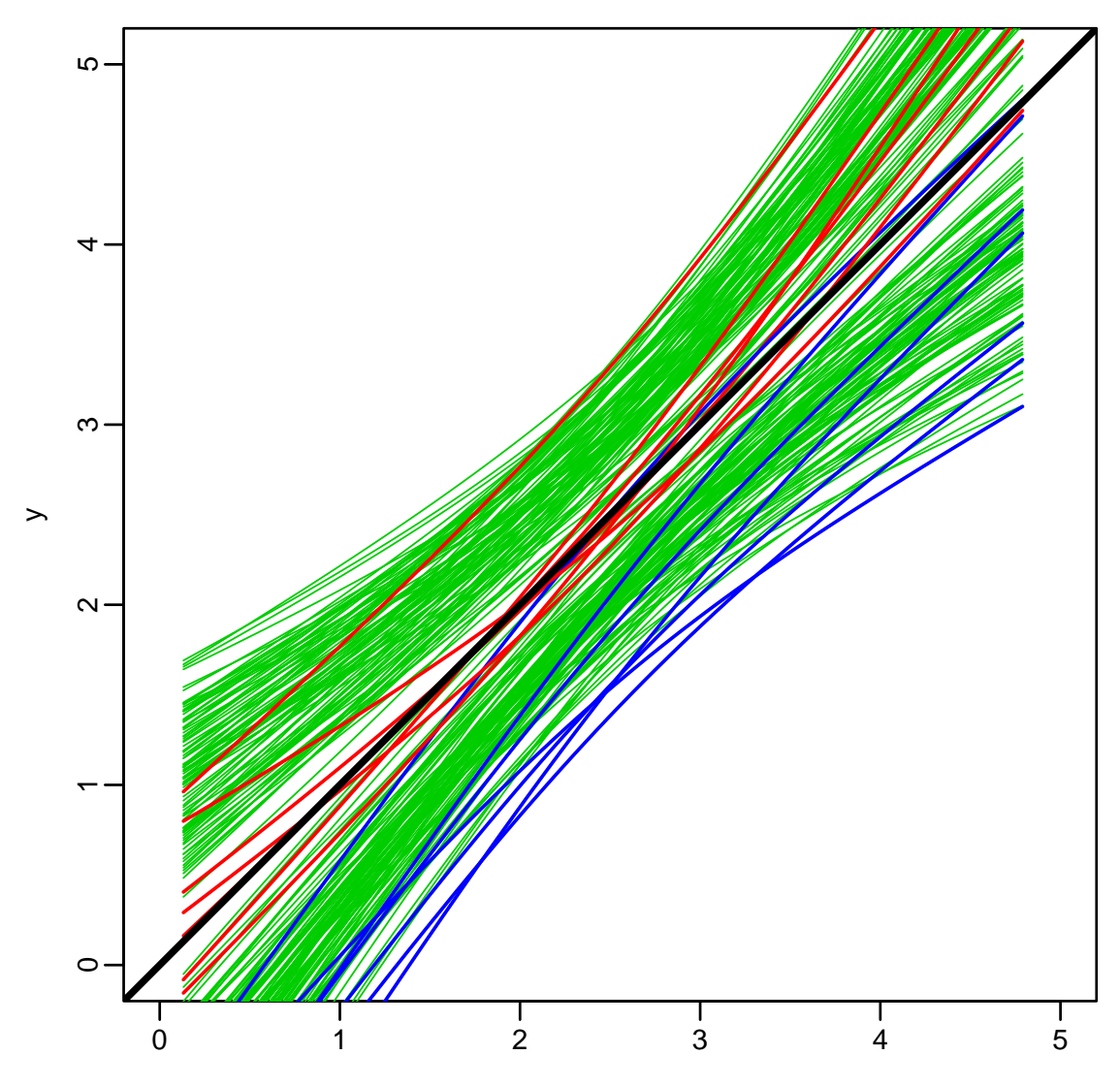

x

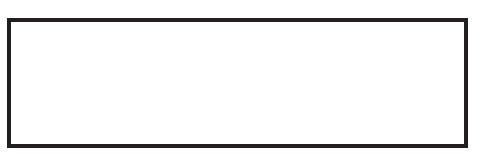

$$
r_1(p) = \sqrt{(p+1)F_{p+1,n-p-1}^{\alpha}}, \quad r_2(p) = \sqrt{F_{1,n-p-1}^{\alpha}}
$$
  
\n
$$
n = 30, \alpha = 0.05 \qquad r_1(p) \quad r_2(p) \qquad p = 0, 1, ..., 10
$$
  
\n( )

**1.**

**2. (B02304) x, (B02102) y**  $p = 1, 2, 3$  **x,y 95% 95%**